## In your Organization Profile, Click the Reports tab.

There are 5 types of reports you can access.

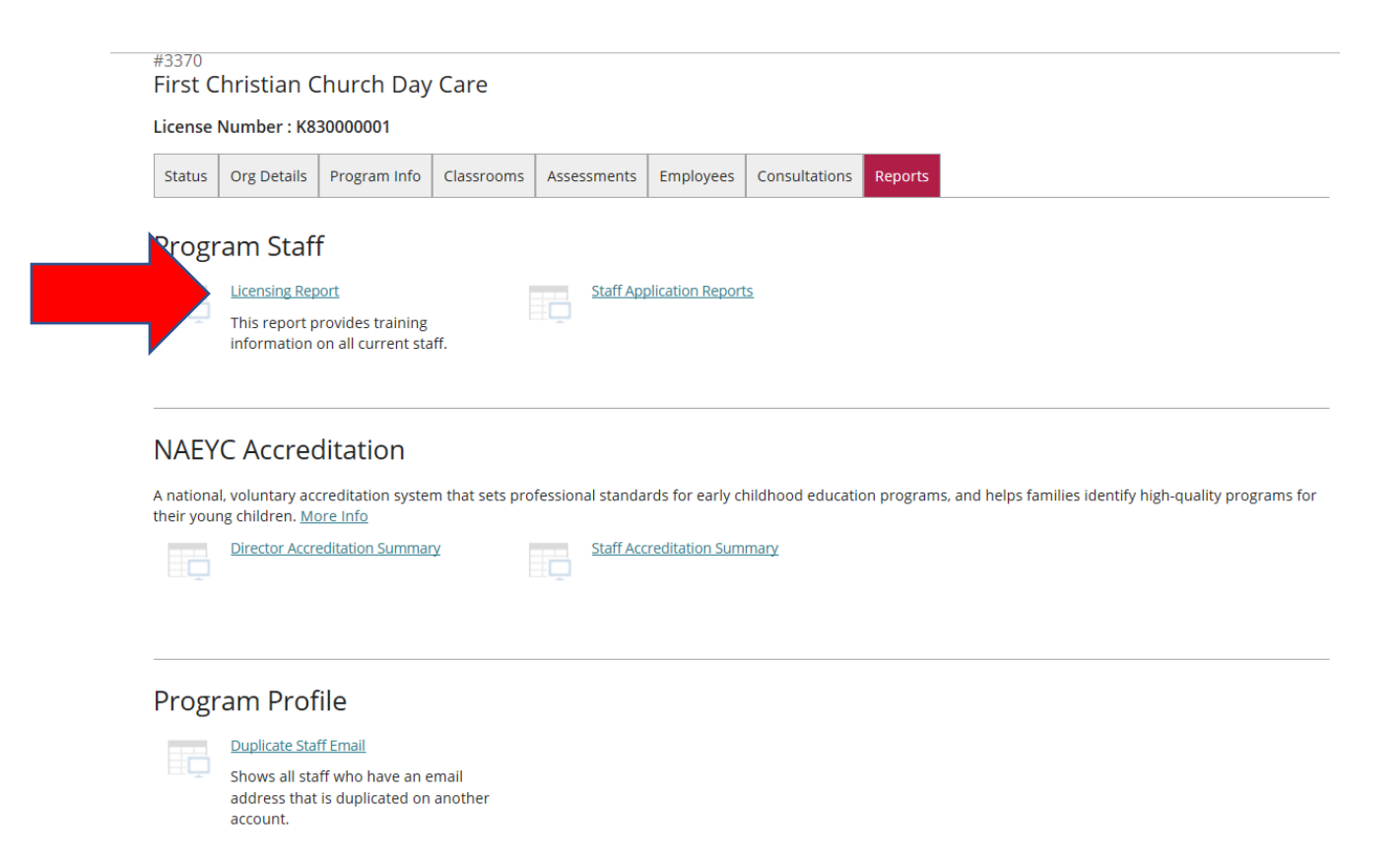

The Licensing Report is the exact same report that licensing staff will be viewing. This is a good way to be able to view your staff and the expiration dates of their PDL's.

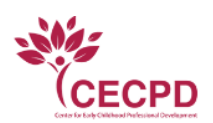

**CECPD/Oklahoma Registry<br>1801 N Moore Ave.<br>Moore, OK 73160** 

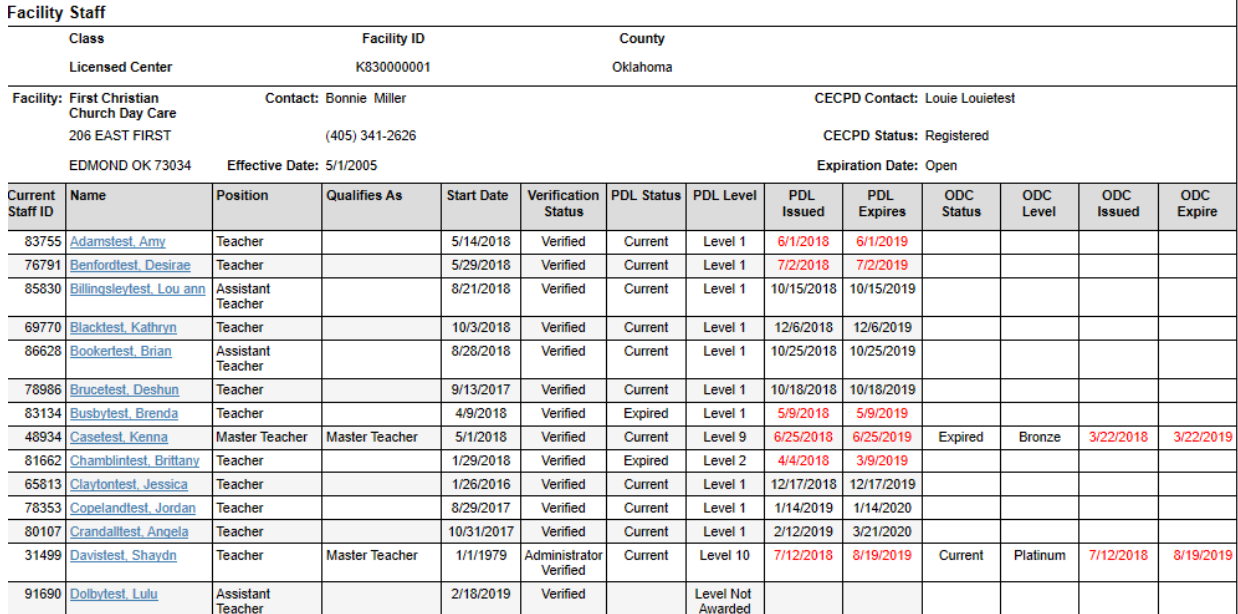